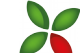

# **Felix-Fechenbach-Gesamtschule Leopoldshöhe**

Sekundarstufe I und Gymnasiale Oberstufe

Name: \_\_\_\_\_\_\_\_\_\_\_\_\_\_\_\_\_\_\_\_\_\_\_\_\_\_\_\_ Jahrgangsstufe: \_\_\_\_\_\_\_

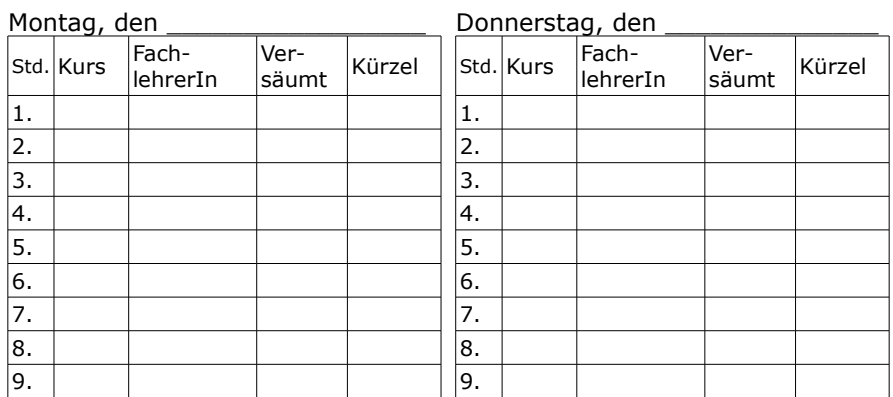

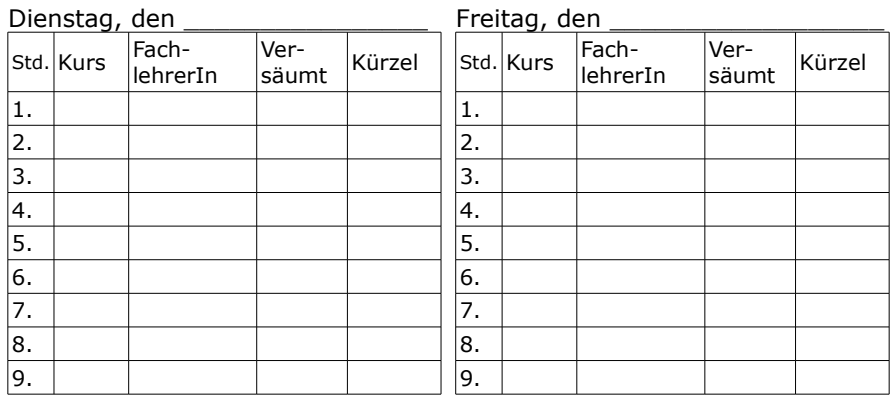

## Mittwoch, den \_\_\_\_\_\_\_\_\_\_\_\_\_\_\_\_

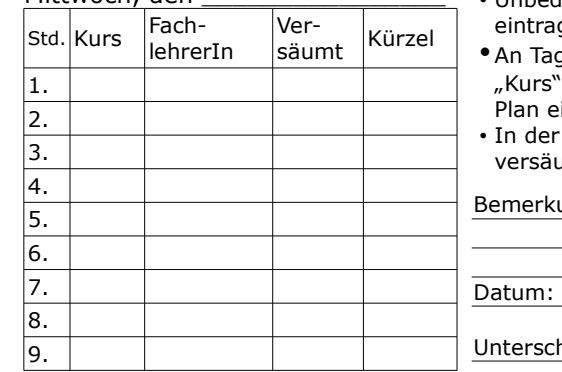

- Unbedingt das jeweilige Datum gen. gen mit Fehlstunden unter
- den vollständigen persönlichen eintragen.
- In der Spalte "Versäumt" die umten Stunden ankreuzen.

#### ungen:

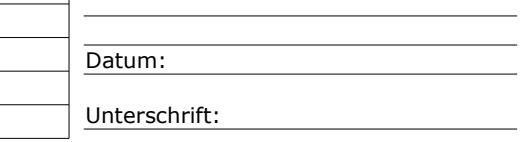

# **Felix-Fechenbach-Gesamtschule Leopoldshöhe**

Sekundarstufe I und Gymnasiale Oberstufe

Name: \_\_\_\_\_\_\_\_\_\_\_\_\_\_\_\_\_\_\_\_\_\_\_\_\_\_\_\_ Jahrgangsstufe: \_\_\_\_\_\_\_

Montag, den  $\vert$ Std. Kurs FachlehrerIn Ver- $\begin{vmatrix} v & - \\ s & u \end{vmatrix}$ Kürzel 1.  $\overline{2}$ . 3. 4. 5. 6. 7. 8. 9. Donnerstag, den Std. Kurs FachlehrerIn Versäumt Kürzel 1. 2. 3.  $\overline{4.}$ 5. 6. 7. 8. 9.

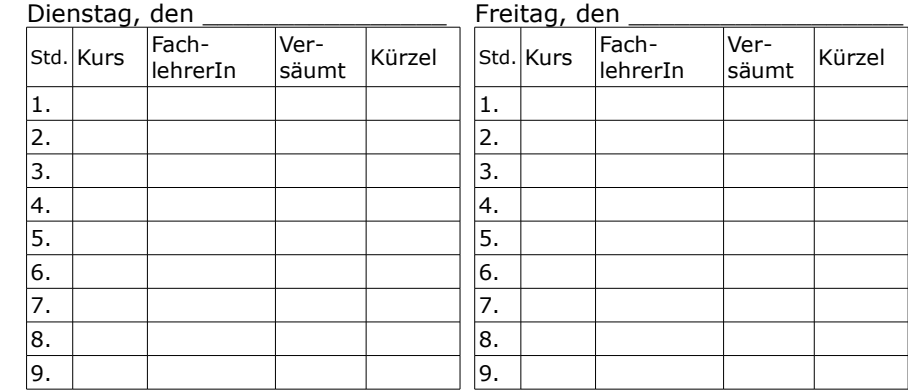

# Mittwoch, den

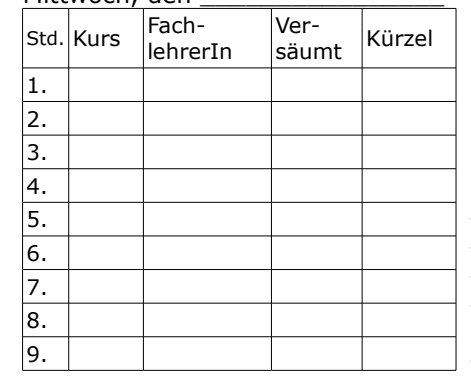

## • Unbedingt das jeweilige Datum eintragen.

• An Tagen mit Fehlstunden unter "Kurs" den vollständigen persönlichen

Plan eintragen.

• In der Spalte "Versäumt" die versäumten Stunden ankreuzen.

Bemerkungen:

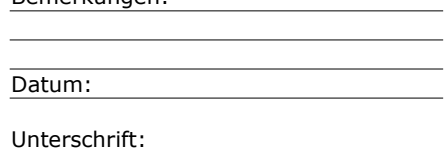